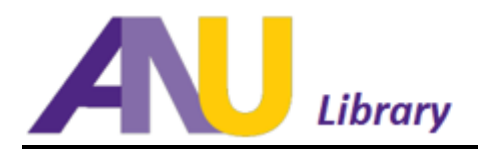

## **Basic Search Tips and Techniques: EBSCO Databases**

EBSCO databases use common Boolean operators such as the three connecting words seen below. These "operator search" words allow a researcher to include or exclude subject/topic-type words in a text box search that will instruct the search engine to retrieve more relevant search results.

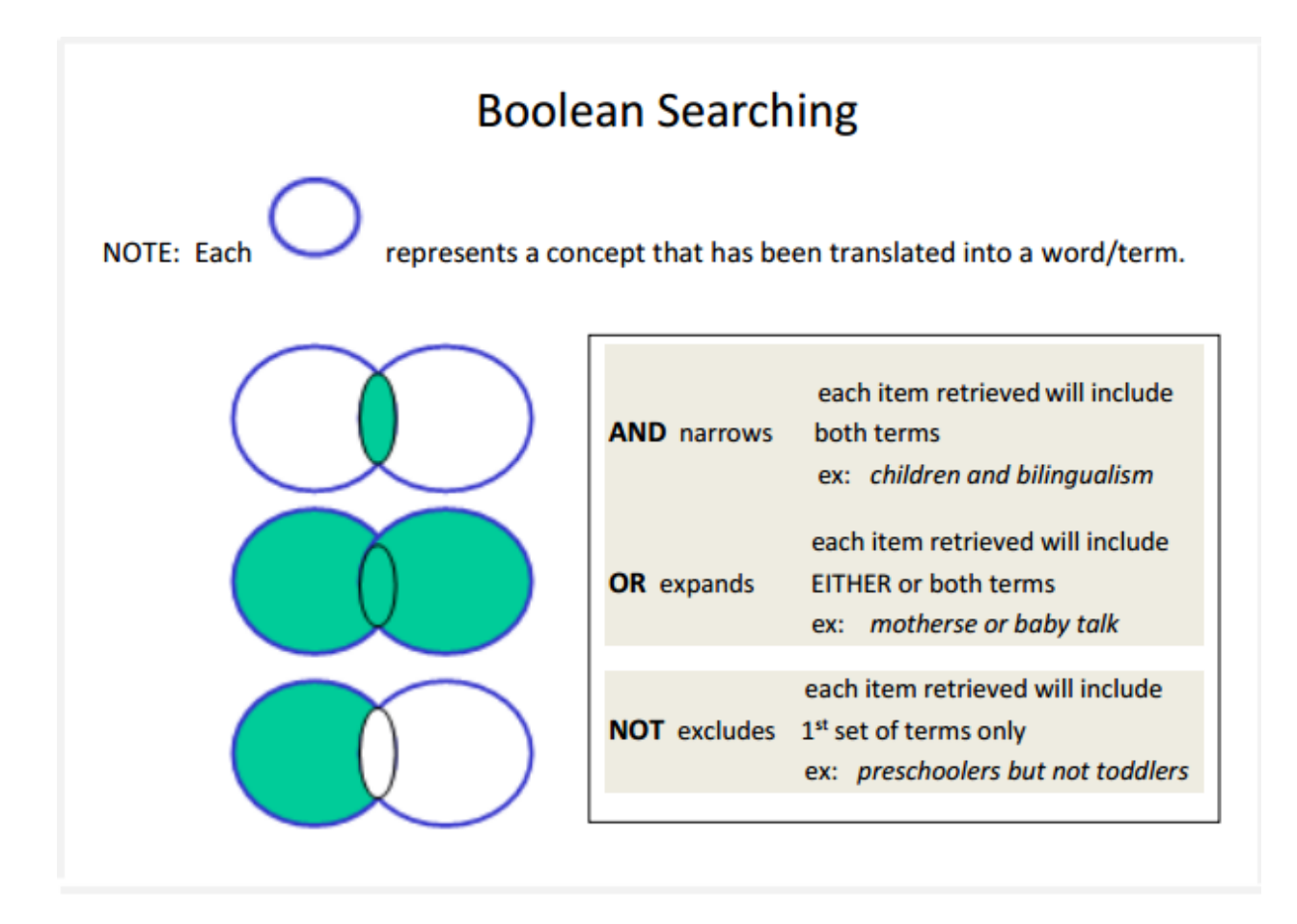

Try using **And – Or – Not** Boolean operators with the drop down boxes. Two examples:

**Advanced Search** 

## Advanced Search

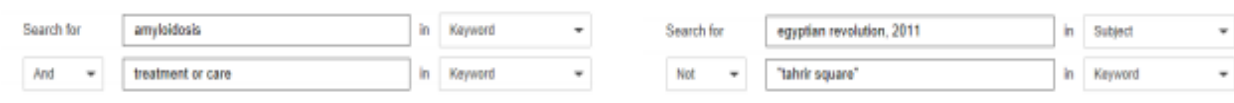